# **AP\_1993**

Manfred Tremmel

Copyright © ©1994-95 by MT Graphic & Design

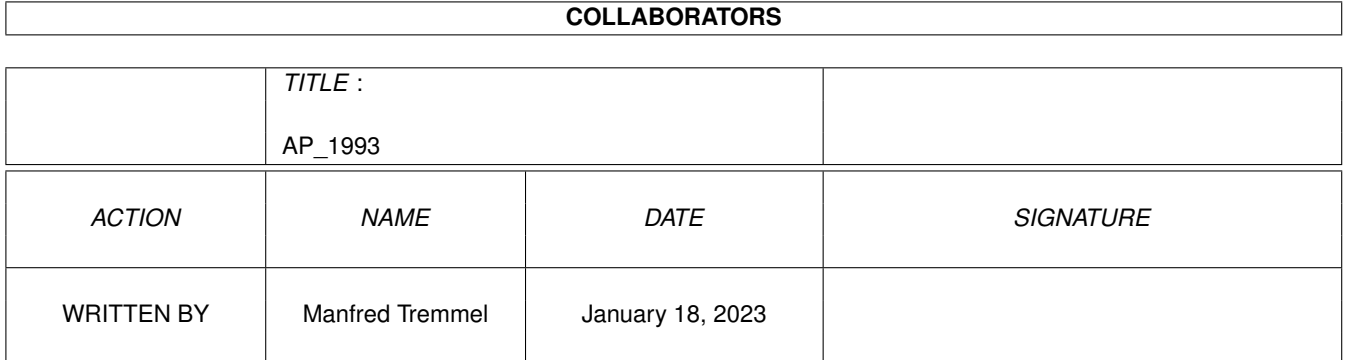

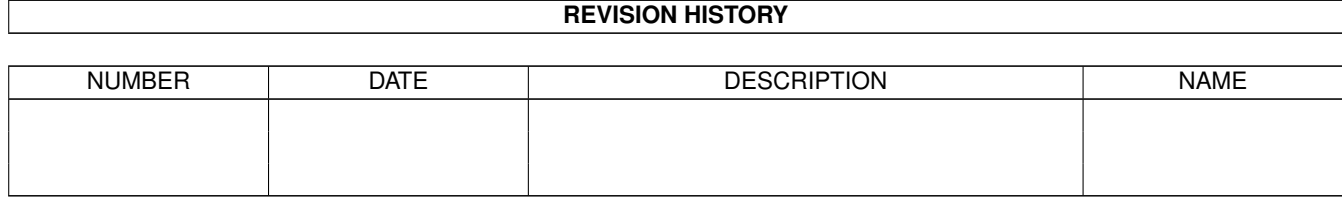

# **Contents**

#### [1](#page-4-0) AP<sub>1993</sub> 1

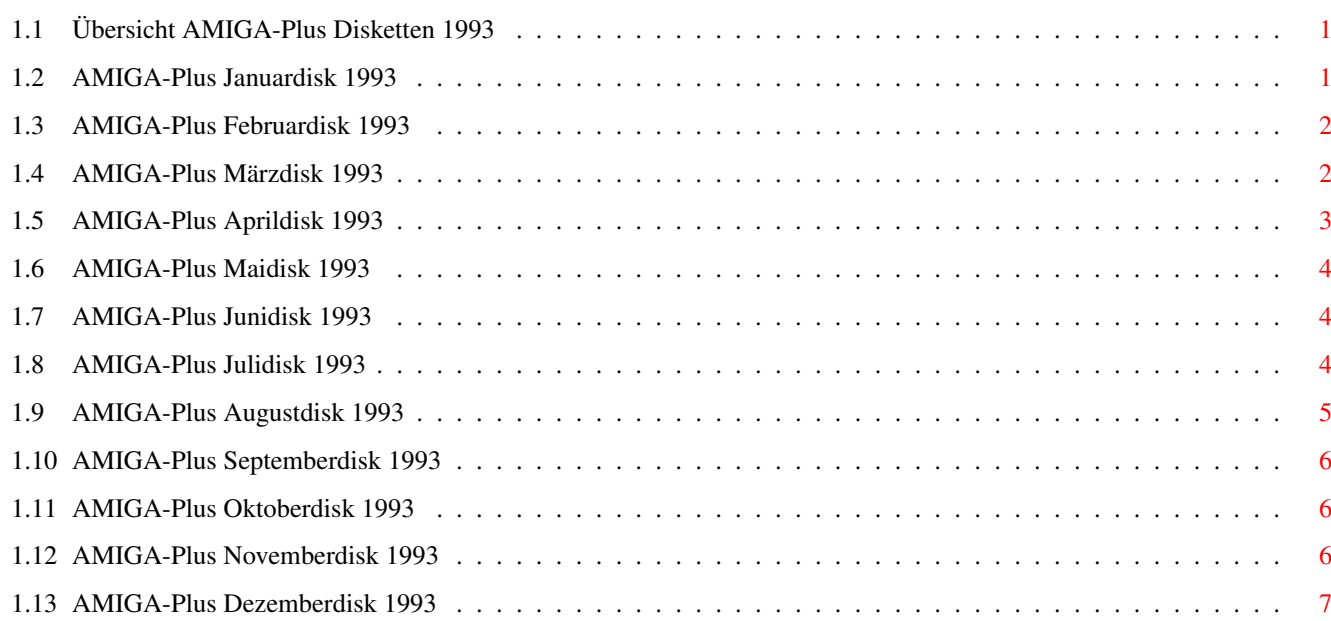

# <span id="page-4-0"></span>**Chapter 1**

# **AP\_1993**

# <span id="page-4-1"></span>**1.1 Übersicht AMIGA-Plus Disketten 1993**

Achtung: Die der AMIGA-Plus Zeitschirft beiliegenden Disketten ← dürfen nicht weitergegeben werden und sind deshalb auch über den PD-Versand nicht erhältlich.

Januar:

Disk 1 Februar: Disk 1 März: Disk 1 April: Disk 1 Mai: Disk 1 Juni: Disk 1 Juli: Disk 1 August: Disk 1 September: Disk 1 Oktober: Disk 1 November: Disk 1 Dezember: Disk 1

## <span id="page-4-2"></span>**1.2 AMIGA-Plus Januardisk 1993**

```
C-Kurs:
  7. Teil des Interaktiven C-Kurses
```

```
AmigaVision:
  Daten zum Workshop
NewEdit:
  Commodity, bietet einige neue Textfunktionen
WizKey:
  Skripten zu WizKey
Prg-ShellPath:
  sucht verwendeten Pfad und Programmnamen
Modulplayer:
  Demo des Musikplayers mit XPK-Unterstützung
SemDemo:
  Demo wie Semaphoren funktionieren
AmiWrite:
  Demo der Textverarbeitung
```
#### <span id="page-5-0"></span>**1.3 AMIGA-Plus Februardisk 1993**

```
Fish-Liste:
  741-760
C-Kurs:
  8. Teil des Interaktiven C-Kurses
Tips&Tricks:
  Zum ToolManager 2.0
AmigaVision:
  Daten zum Workshop
SnapIt:
  Commodity zum speichern eines Bildschirms
termcap:
  wird für Zmachine benötigt
Reflex-Test:
  2 Matheübungsprogramme
ToolManager:
  Geniales Utility !!!!!
  Version 2.0
ARTScan:
  Demo der Scanner-Software
```
## <span id="page-5-1"></span>**1.4 AMIGA-Plus Märzdisk 1993**

Fish-Liste: 761-780 C-Kurs: 9. Teil des Interaktiven C-Kurses Tips&Tricks: Abbruchverhinderung, Maushilfe TWC: Ermöglicht vollduplexen Datentransfer Most: Textanzeigeprogramm Sortieren(4): noch ein Algorithmus DFAdress: Adressverwaltung Cybernetix: PD-Ballergame ABackup: Backupprogramm mit XPK Unterstützung AmigaVision: Daten zum Workshop

# <span id="page-6-0"></span>**1.5 AMIGA-Plus Aprildisk 1993**

```
Fish-Liste:
  781-800
C-Kurs:
  10. Teil des Interaktiven C-Kurses
Tips&Tricks:
  Zu CanDo
AmigaVision:
 Daten zum Workshop
KidPix:
  Demo eines Malprogramms
MBBüro:
  Terminverwaltung
  Version 4.1
PopUpMenu:
  Menues in jeder Lebens(Maus)lage
  Version 4.3
```

```
ViewTek:
 Bild- und Animviewer (AA-Unterstützung)
 Version 1.03
```
### <span id="page-7-0"></span>**1.6 AMIGA-Plus Maidisk 1993**

```
Fish-Liste:
  801-820
C-Kurs:
  11. Teil des Interaktiven C-Kurses
TruePaint:
  Demo eines tollen HAM8 Malprogramms
PrintManager:
  Druckerspooler
  Version 1.0
TC-Manager:
  24-Bit Bilder in SW darstellen
 Version 1.10
AmigaVision:
  Daten zum Workshop
```
### <span id="page-7-1"></span>**1.7 AMIGA-Plus Junidisk 1993**

```
Fish-Liste:
  821-840
C-Kurs:
  12. Teil des Interaktiven C-Kurses
BeckertextII:
 Demo des Uralttextverarbeitungsprogramms (Absturzgefahr!)
TC-Manager:
  24-Bit Bilder in SW darstellen
  Version 1.20
Bombpac:
  Systemkonformer PacMan Clone
  Version 1.5
```
### <span id="page-7-2"></span>**1.8 AMIGA-Plus Julidisk 1993**

```
Fish-Liste:
  841-850
SaarAG-Liste:
  561-580
DisKey:
  Diskettenmonitor
  Version 2.1
LEd:
  Leveleditor für Bombpac
 Version 1.3a
AmigaGuide:
  Vollversion des Commodore Online-Hilfssystems
  Version 33.49
Assoziationen:
 wie das Assoziieren in der Psychologie
  Version 1.0
```
# <span id="page-8-0"></span>**1.9 AMIGA-Plus Augustdisk 1993**

```
Fish-Liste:
 851-870
Time-Liste:
  154-196
Tooltypes:
  Tips: Tooltypes in CanDo-Programme einbinden
Grafik-Praxis:
  Bilder zum Kurs Steine zeichnen
PowerFonts:
  Intelifonts in 3D-Objekte umwandeln
  Version 1.0
DisKey:
 Diskettenmonitor
 Version 2.1
MainActor:
  Animationen bearbeiten
  Version 1.0
DCC-Deluxe II:
  Grafische Benutzeroberfläche für Dice-C
```
# <span id="page-9-0"></span>**1.10 AMIGA-Plus Septemberdisk 1993**

```
Fish-Liste:
  871-880
Time-Liste:
  197-204
SaarAG-Liste:
  601-610
Disk Salv 2:
  Disketten retten
  Version 11.27
RexxReqTools:
  Requester für ARexx
  Version 1.2c
SuperDark:
  Modularer Screenblanker
  Version 1.3
Grafik-Praxis:
  Bilder zum Kurs Pflanzen zeichnen
Tips&Tricks:
  Traphandler, Reset-Handler
```
# <span id="page-9-1"></span>**1.11 AMIGA-Plus Oktoberdisk 1993**

```
Fish-Liste:
  881-900
Time-Liste:
  205-214
SaarAG-Liste:
  611-620
RCS:
  Erleichtert das Updaten der Versionsnummern
  Version 5.6
Real 3D:
  Demo des Super RayTracers
```

```
Version 2
```
### <span id="page-9-2"></span>**1.12 AMIGA-Plus Novemberdisk 1993**

```
Fish-Liste:
  901-910
```

```
Real 3D Kurs:
  Daten zum 2. Teil des Kurses
Maxon Magic:
  Demo des Modularen Screenblankers
  Version 1.0
GadToolsBox:
  Neuste Version des Oberflächengenerators
  Version 2.0c
Snoopy:
  Dem Rechner in die Karten schauen
  Version 1.0
Tips&Tricks:
  Shell-Requester für Shell-Befehle
```
#### <span id="page-10-0"></span>**1.13 AMIGA-Plus Dezemberdisk 1993**

```
Fish-Liste:
  901-910
Time-Liste:
  215-235
SaarAG-Liste:
  621-630
Real 3D Kurs:
  Daten zum 3. Teil des Kurses
Tips&Tricks:
  Neue Styles in TeX
F-117A:
  Demo des Flugsimulators
ColorFontED:
  Demo des ColorFont-Designers
  Version 1.0
Datatypes:
  GIF Datatype Version 39.7
  JPEG Datatype Version 39.1
GadToolsBox:
  Oberflächendaten (+ zugehöriges PGM)
TSMorph:
 Morphprogramm (nix Demo)
  Version 2.2
```